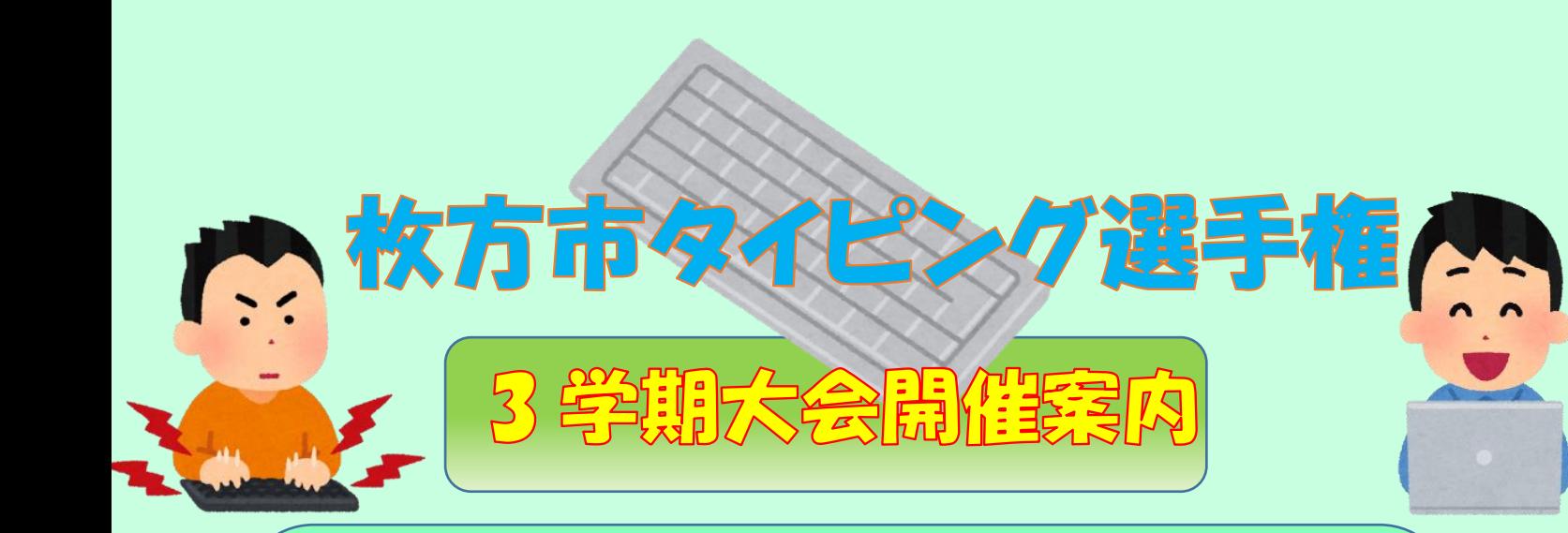

これからの社会では、みなさんが授業中に使っているタブレット端末のような ICT 機器が入ってきて生活が便利になります。みなさんが社会に出るころには この ICT 機器を使って仕事をすることになる人が多くなります。だからこそ、み なさんも ICT 機器を使いこなせるように、今から慣れていきましょう。

タイピングが早くできることは ICT 機器を使いこなす第一歩です。みなさん が目標をもってがんばるために、今月も枚方市タイピング選手権を開催します。 参加をお待ちしています!

## 1.タイピング選手権って?

どれだけ早くキーボードを使って文章を打ち込めるか競います。大会や練習には「プレイグラム タ イピング」というサイトを使っておこないます。「プレイグラム タイピング」では自分の打ち込んだ時間 や文字数、ミスの数によって点数が表示されるので、その点数で競います。

## 2.タイピング選手権っていつ、どこでするの?

学校や家で「プレイグラム タイピング」の「腕試し」に挑戦してください。最後にスコア(点数)の 書いた画面になるので、その画面をスクリーンショットして、枚方市のポータルサイト「GIGA スク!ひ らかた」特設ページから、必要事項を入力して応募してください。

## 3.タイピング選手権で優勝するとどうなるの?

**「小学校低学年の部」「小学校高学年の部」「中学校の部」「教職員・保護者の部」の4部制 で、各部上位 100 名を掲示して表彰します!**

たくさんの人が掲示されますので、どんどん参加してください!

**また3学期大会よりたくさんのエントリーがあった学校の表彰も行います。友達やお家の人 もさそってたくさん参加してください!**

## 枚方市タイピング選手権 参加方法

① 「プレイグラム タイピング」にアクセスします。 ②「はじめる」をタップします。

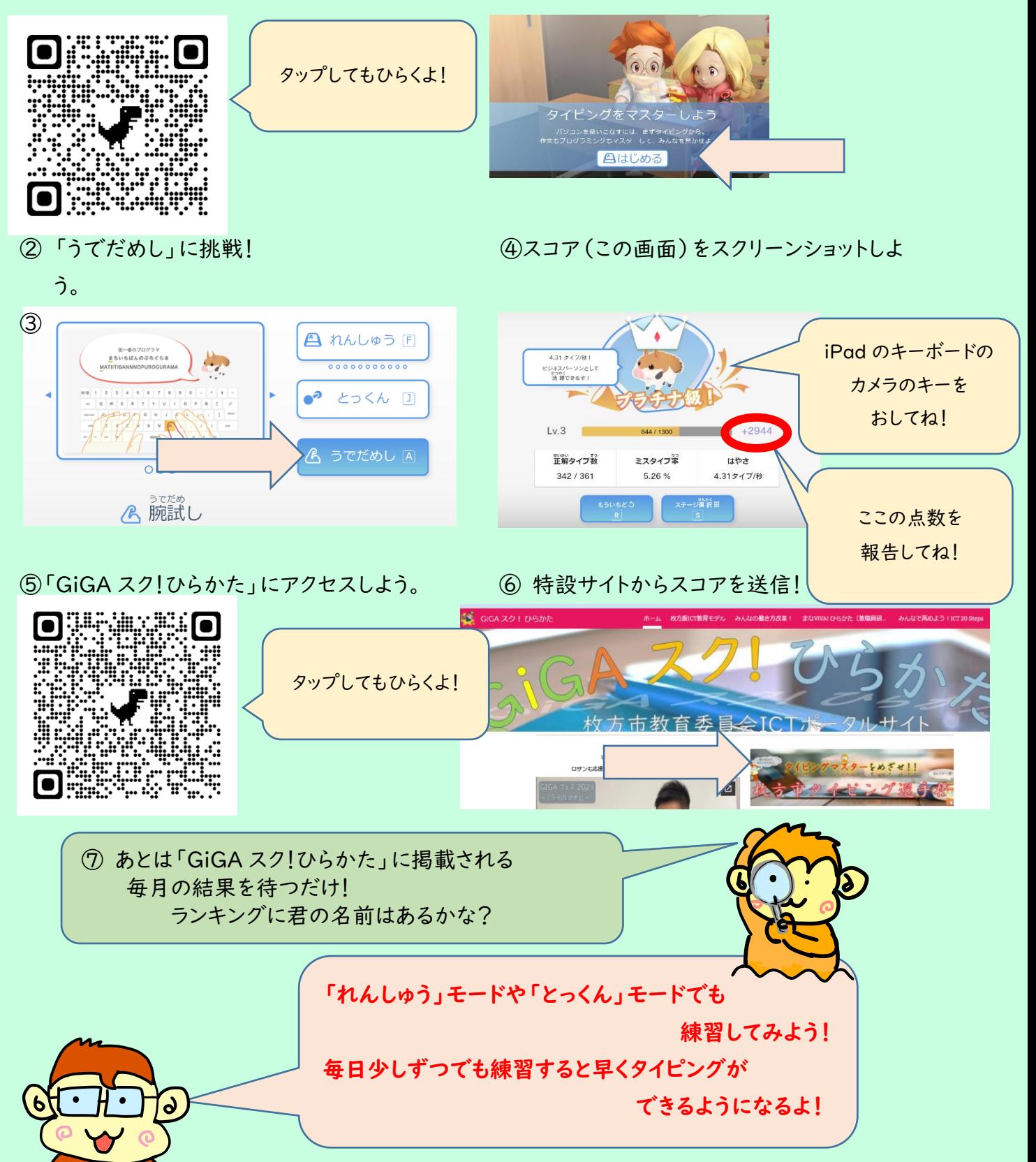